## Exercise: MazeGame

The game initializes with a maze size of 5x5.

The loop continues indefinitely until the player either reaches the exit or hits an obstacle.

During each iteration of the loop:

•The current game state is displayed, showing the player's position, the exit position, and the maze layout.

•The player is prompted to enter a move direction (up, down, left, or right).

•The player's position is updated according to the input direction.

•The game status is checked to determine whether the player wins, hits an obstacle, or continues exploring.

•Depending on the game status, an appropriate message is printed, and the loop either continues or breaks to end the game.

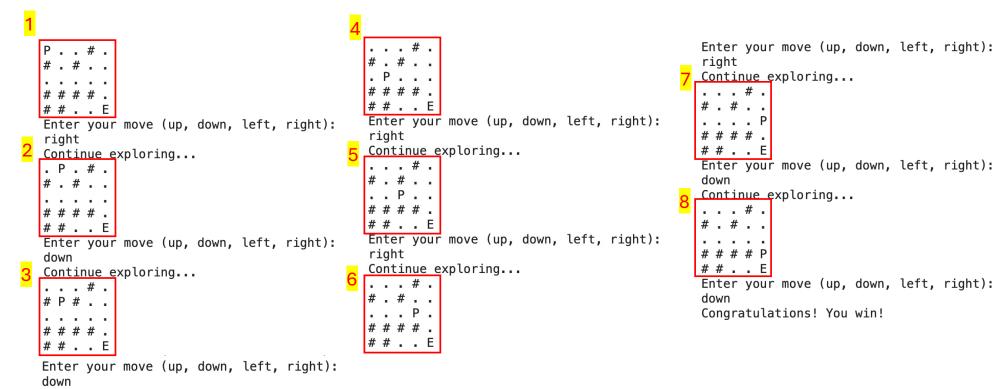

Continue exploring...

## Modify the mazeGame.py to

- 1. Generate a maze with at least one path to exit The pathways of the maze must be <u>randomized</u>.
- 2. Automatically solve the maze

## Submission requirements:

- 1. source codes (Part1.py; Part2.py)
- 2. PDF documents Explaining your strategy and demonstrate the results using a 10x10 maze.
- 3. Additional features! (shortest path, multiple paths,... and more)
- 4. Upload to e-learning before 3/15 14:10
- 5. Schedule a demo with the course TA (賴佳嬪)

| Ρ | # |   | # |        | Ρ       |   |   |   |   |
|---|---|---|---|--------|---------|---|---|---|---|
|   |   | # | # | #<br>• | •       |   | • | • | • |
|   | # | # | # |        | #       | # | • |   | # |
| # |   | # |   |        | #       | # | # |   | # |
|   | # | # |   | Ē      | • # # # | # |   | # | Е |

| P<br>#      | : | •<br># | # | : |
|-------------|---|--------|---|---|
| •           | • | •      | • | • |
| •<br>#<br># | # | #      | # | Ė |